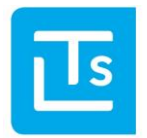

Landesverband der Tourismusorganisationen Südtirols

#### 13.04.2015

# LTS Technology News 2015-01

# Themenübersicht

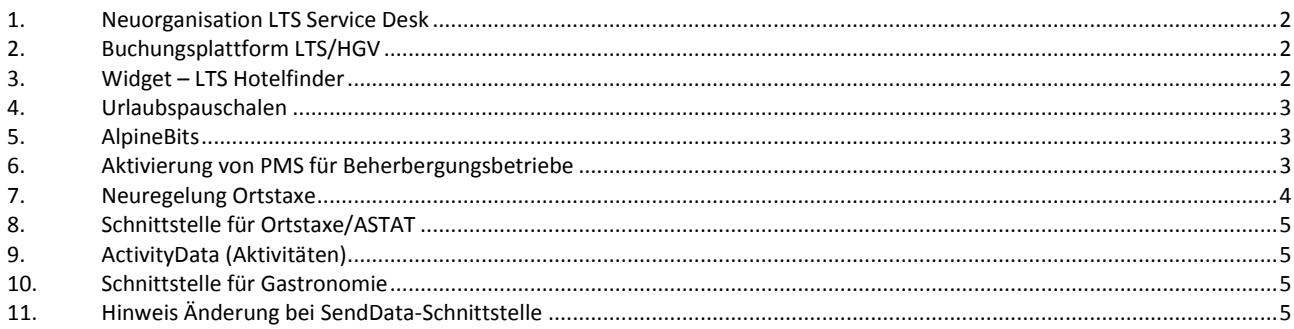

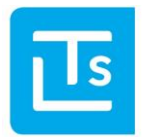

Mit dieser Ausgabe der LTS Technology News möchten wir Sie wieder über aktuelle Themen und Termine informieren, sowie einen kurzen Ausblick auf kommende Themen und Entwicklungen geben. Sollten Sie weiterführende Fragen haben, steht Ihnen der LTS Service Desk [\(ticket@LTS.it\)](mailto:ticket@LTS.it) per E-Mail gerne zur Verfügung.

### <span id="page-1-0"></span>**1. Neuorganisation LTS Service Desk**

Das LTS Service Desk ist ab sofort von Montag bis Freitag von 8:30 bis 12:30 Uhr und von 13:30 bis 17:30 Uhr besetzt und unter der Telefonnummer +39 0471 326113 erreichbar. Ab Mai 2015 müssen Anfragen per Mail ausschließlich an **ticket@lts.it** gestellt werden, um weiterverarbeitet werden zu können. Persönliche Mails an die Mitarbeiter oder an die info@ und service@ werden nicht mehr berücksichtigt. Die Adresse ticket@lts.it ist bereits aktiv und kann ab sofort genutzt werden.

# <span id="page-1-1"></span>**2. Buchungsplattform LTS/HGV**

Der Buchungsmotor des LTS wird in den kommenden Wochen durch einen neuen Buchungsmotor ersetzt. Dabei greift der LTS auf die Technologien des HGV zurück. Dies führt dazu, dass auch die Preise und Verfügbarkeiten zwischen den Systemen ausgetauscht werden können und so auf beiden Plattformen zur Verfügung stehen. Betriebe können nun für viele Datenbereiche (z.B. Preise) das System für die Datenpflege selbst wählen (z.B. TIC-Web, PMS, HGV, …).

Was bringt die Umstellung für die Betreiber von Webseiten mit sich?

Alle Betriebe, welche heute die LTS-Technologie benutzen, werden schrittweise auf die neue Technologie migriert. Wurde ein Beherbergungsbetrieb migriert, wird der derzeitige Warenkorb automatisch auf den neuen Warenkorb umgeleitet. In einem ersten Schritt muss also nichts gemacht werden.

Sobald alle Betriebe umgestellt worden sind, müssen Links zum LTS Warenkorb entfernt werden. Die Buchungsstrecke kann jedoch mittels LTS-Schnittstelle selbst integriert und an die eigenen Bedürfnisse angepasst werden.

Für Nutzer des LTS Hotelfinders erfolgt die Umstellung automatisch. Es ist kein zusätzlicher Aufwand notwendig.

Betreiber von Hotelwebseiten können (nach Umstellung des Betriebs auf das neue System) den LTS-Warenkorb durch das Buchungswidget des HGV ersetzen.

# <span id="page-1-2"></span>**3. Widget – LTS Hotelfinder**

Der LTS Hotelfinder wurde 2013 vom LTS entwickelt und läuft mittlerweile auf ca. 60 Webseiten. Seit der Inbetriebnahme wurde der LTS Hotelfinder stetig weiterentwickelt. Alle Nutzer kommen automatisch in den Genuss dieser Weiterentwicklungen und brauchen sich um keine Anpassungen zu kümmern. Folgende Optimierungen wurden letzthin durchgeführt:

- Umkreissuche
- Bei Anfragen wurde die Auswahl der Verpflegungsart optimiert
- Der Hotelfinder kann nun direkt mit geöffneter Datumsbox (Suchbox) geöffnet werden (Parameter *startatdateselection*)
- Preisangabe bei Ferienwohnungen wurde verbessert
- Symbol für E-Mail und Webadresse können nun in der Betriebsliste angezeigt werden
- Optimierung Usability beim Paging

Wie unter Punkt *Buchungsplattform LTS/HGV* beschrieben, wird demnächst der Warenkorb angepasst. Diese technische Anpassung erfolgt für Nutzer des LTS Hotelfinders automatisch durch den LTS und wird in Abstimmung mit den Tourismusorganisationen freigeschaltet.

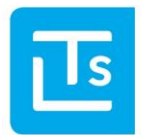

# <span id="page-2-0"></span>**4. Urlaubspauschalen**

Immer wieder haben wir Webseiten-Betreiber, welche die Urlaubspakete auf der eigenen Homepage promoten möchten. Wir möchten darauf hinweisen, dass wir keine neuen Schnittstellen und Widgets für dieses Produkt mehr aktivieren. Vielerorts werden Urlaubspakete auch gar nicht mehr eingegeben bzw. gepflegt. Die bestehenden Installationen können aber, wenn vom TVB unterstützt, bis zum 30.06.2015 weiter benutzt werden. Der Support durch den LTS wurde eingestellt.

Derzeit entwickelt der LTS eine neue Version der Urlaubspakete, welche wir **Urlaubspauschalen** nennen. Im Gegensatz zur derzeitigen Version sind die Urlaubspauschalen buchbar und mit anderen Systemen austauschbar. Eine erste Version ist für Sommer/Herbst 2015 geplant.

### <span id="page-2-1"></span>**5. AlpineBits**

Seit geraumer Zeit hat der LTS an der Implementierung der AlpineBits-Schnittstelle zum Datenaustausch von Unterkunftsdaten gearbeitet. Die Arbeiten sind nun zum größten Teil abgeschlossen und erste Aktivierungen wurden erfolgreich abgeschlossen. Somit ist es nun möglich über AlpineBits folgende Daten an TIC-Web zu übermitteln:

- FreeRooms (freie Zimmermeldungen)
- Inventory (Zimmerkategorie Einstellungen)
- RatePlans (Preise)

Außerdem können auch GuestRequests (Anfragen/Buchungen) über AlpineBits vom TIC-Web Server abgeholt werden. Folgende Systeme haben sich bereits angebunden und können Daten an TIC-Web übermitteln:

- ASA
- HGV Easychannel

Die Aktivierung wird vom entsprechenden Partner vorgenommen.

Die AlpineBits-Schnittstelle kann von allen PMS (Property Management System) und Webseitenbetreibern auf Wunsch eingesetzt werden. Detaillierte Informationen hierzu können direkt beim LTS angefragt werden.

Wird hingegen TIC-Web als Eingabesystem verwendet, können aktuell bereits folgende Daten an externe Systeme übermittelt werden:

- Inventory (Zimmerkategorie Einstellungen)
- FreeRooms (freie Zimmermeldungen)

Aktuell wird daran gearbeitet, RatePlans (Preise) von TIC-Web an externe Systeme zu übermitteln. Dieser Bereich wird in den nächsten Wochen fertiggestellt.

#### <span id="page-2-2"></span>**6. Aktivierung von PMS für Beherbergungsbetriebe**

Im Zuge der Implementierung von AlpineBits hat sich eine Änderung in Bezug auf die Aktivierung von PMS (Property Management System - Hotelsoftware) ergeben. Bisher konnte ein PMS einfach aktiviert werden. Konfigurationen für die LTS-Schnittstelle wurden dabei automatisch gesetzt. Ebenso konnte der Beherbergungsbetrieb nach Belieben zwischen PMS wechseln, ohne dass auf Seiten des LTS etwas konfiguriert werden musste. Dies hat sich nun teilweise geändert.

Wird für einen Beherbergungsbetrieb zum ersten Mal ein PMS aktiviert, erfolgt die Konfiguration der LTS-Schnittstelle wie bisher automatisch. Es müssen keine manuellen Anpassungen vorgenommen werden.

Wird jedoch von einem PMS zu einem anderen gewechselt, tritt ein Fehler (*Access denied*) auf. Der LTS verhindert in diesem Fall den Zugriff, da jeweils nur ein PMS mit dem LTS schreibend kommunizieren darf. **Die verfügbaren Unterkünfte dürfen z.B. nicht gleichzeitig von mehreren Systemen an den LTS übermittelt werden (dabei wird auch TIC-Web als System angesehen)**. In diesem Fall muss vom Beherbergungsbetrieb die nachfolgend beschriebene Konfiguration in TIC-Web vorgenommen werden.

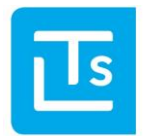

#### **Konfiguration von TIC-Web für das Übermitteln von Daten durch PMS:**

- Rufen Sie TIC-Web auf [\(http://tic.lts.it\)](http://tic.lts.it/)
- Navigieren Sie zum Bereich *Grundeinstellungen* (Klick auf den User oben rechts in TIC-Web)
- Wählen Sie den Tab *AlpineBits* aus
- Entfernen Sie nicht mehr gewünschte PMS
- Wählen Sie unter *Einstellung von AlpineBits als Datenquelle* das gewünschte PMS, und definieren Sie die erlaubten Funktionen.
- Klicken Sie auf *Speichern* um den Vorgang abzuschließen

Anmerkung: Die Datensynchronisation von TIC-Web zu Dritte (externe Portale) mittels AlpineBits muss je Betrieb vom LTS aktiviert werden.

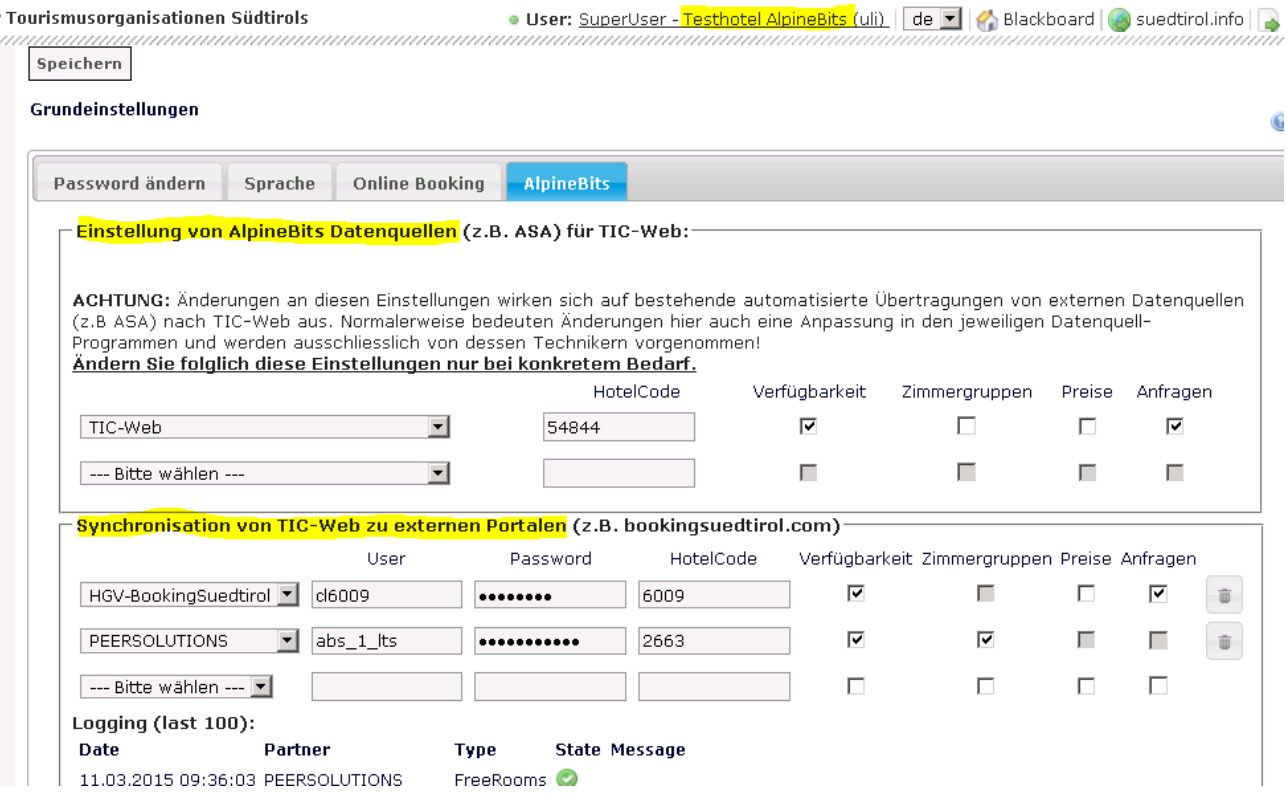

#### <span id="page-3-0"></span>**7. Neuregelung Ortstaxe**

Im Frühjahr 2015 wurde die Ortstaxe vom Südtiroler Landtag in Teilen neu geregelt (Durchführungsverordnung LG 9/2012). Die Berechnung der Ortstaxe wurde dabei von der Berechnung der ASTAT-Daten komplett entkoppelt und eigenständig geregelt. Leider haben wir festgestellt, dass viele PMS (Property Management System) die gesetzliche Neuregelung nicht berücksichtigen. Aus diesem Grund möchten wir darauf hinweisen, dass es möglich sein muss, für jeden Gast die Einstellung für ASTAT und Ortstaxe eigenständig vorzunehmen.

Hinweis: Die LTS-Schnittstelle für Meldung der Ortstaxe bzw. ASTAT ist davon nicht betroffen. Es haben sich lediglich die Vorgaben für die Berechnung der Daten geändert.

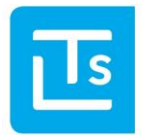

# <span id="page-4-0"></span>**8. Schnittstelle für Ortstaxe/ASTAT**

Die Schnittstelle für die Meldung der Ortstaxe bzw. ASTAT wurde erweitert. Durch die Übergabe eines neuen Attributs ist es nun möglich, die Meldung bereits aus dem PMS (Property Management System) heraus definitiv abzuschließen. Die Schnittstelle versucht dann, den Abschluss vorzunehmen. Ist der Abschluss gelungen, wird ein PDF mit den Einzahlungsmodalitäten zurückgegeben. War der Abschluss der Meldungen nicht möglich, muss der Abschluss der Meldung wie bisher in der Software TVASTAT manuell erfolgen. In diesem Fall werden in TVASTAT detaillierte Informationen darüber gegeben warum ein Abschluss nicht möglich war. Für weitere Details konsultieren Sie bitte die Dokumentation auf unserer Partnerseite<http://www.lts.it/partner> (Bereich *PMS - Property Management Systems*).

### <span id="page-4-1"></span>**9. ActivityData (Aktivitäten)**

Bisher wurden die Skipisten von Dolomiti Superski manuell in TIC-Web eingepflegt. Das führte dazu, dass bei kurzfristigen Änderungen der Status *Piste geöffnet* nicht immer korrekt war. Ab Ende März sind die Öffnungszeiten der Skipisten von Dolomiti Superski mit der LTS Datenbank gekoppelt und die Pflege dieser Information erfolgt automatisch. Zudem wurde die Koppelung der Lifte und Wetterstationen von Dolomiti Superski auf die neue Schnittstelle umgestellt.

### <span id="page-4-2"></span>**10. Schnittstelle für Gastronomie**

Wir möchten noch einmal darauf hinweisen, dass die Daten für Gastronomiebetriebe über die LCS-Schnittstelle *GastronomicData* abgerufen werden müssen. Die SendData-Schnittstelle bzw. Datenblöcke *HotelRest…* gelten als veraltet und werden mit Ende des Jahres deaktiviert.

# <span id="page-4-3"></span>**11. Hinweis Änderung bei SendData-Schnittstelle**

Wir weisen darauf hin, dass in der Funktion *GetOfferExChargeTime* der SendData-Schnittstelle das Feld C7Uni erweitert wurde. Nähere Informationen finden Sie in der entsprechenden Dokumentation au[f http://www.lts.it/partner](http://www.lts.it/partner)

Mit freundlichen Grüßen

LTS Team

Sie erhalten diese Newsletter, weil Sie Mitglied im LTS sind oder Ihre E-Mail-Adresse auf www.lts.it/partner registriert wurde. Wenn Sie diese Newsletter nicht mehr erhalten möchten, dann schicken Sie bitte eine kurze E-Mail a[n ticket@LTS.it.](mailto:ticket@LTS.it)